#### emacs@behrooz-kntu-PC

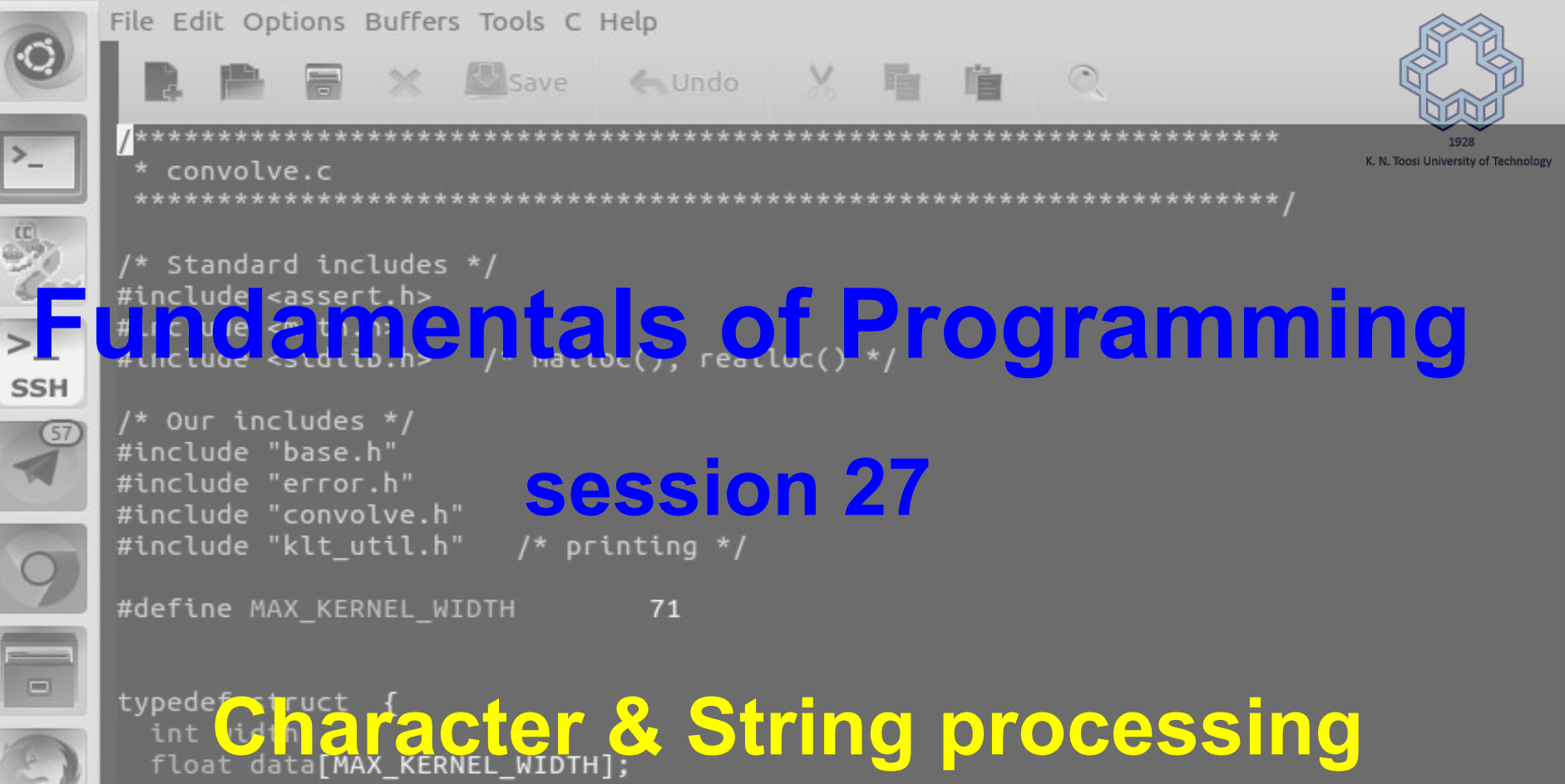

ConvolutionKernel;

/\* Kernels \*/

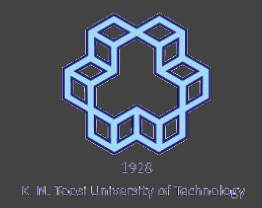

scanf("%s"

**char name[20];**

**printf("Enter your name: ")**

```
scanf("%s", name);
```
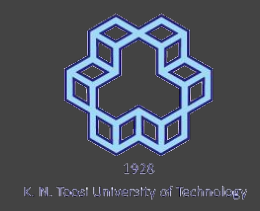

# Remember: Strings and characters

```
#include <stdio.h>
int <math>main()</math>char s1[] = {'S', 'a', 'l', 'a', 'm', '!', '\n', 0};
 char s2[] = "Salam! \n'\nprintf("%s",s1);
  printf("%s",s2);
  return 0;
                       putchar12.c
```
# **ASCII Table**

<https://commons.wikimedia.org/wiki/File%3AAscii-proper-color.svg>

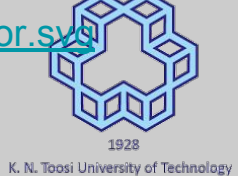

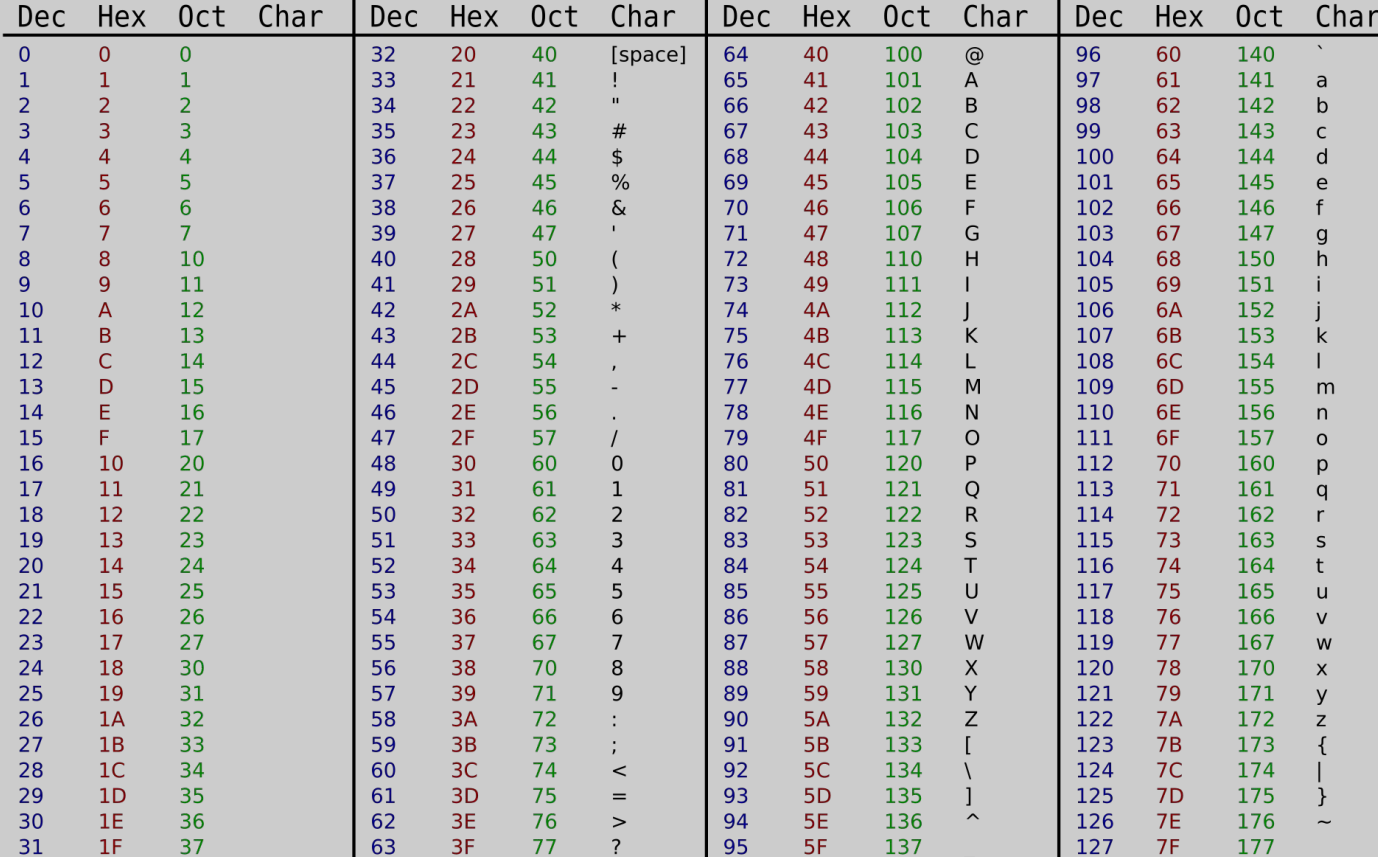

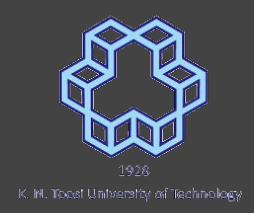

#### Print ascii code

# #include <stdio.h>  $int min()$  { for (int  $c = 0$ ;  $c < 128$ ;  $c++$ ) {  $printf("%c'\t%d\n', c, c);$

## Print ascii code

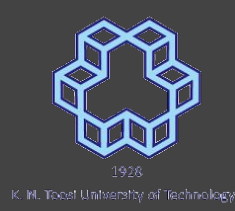

88./a.out

 $-22211$ 

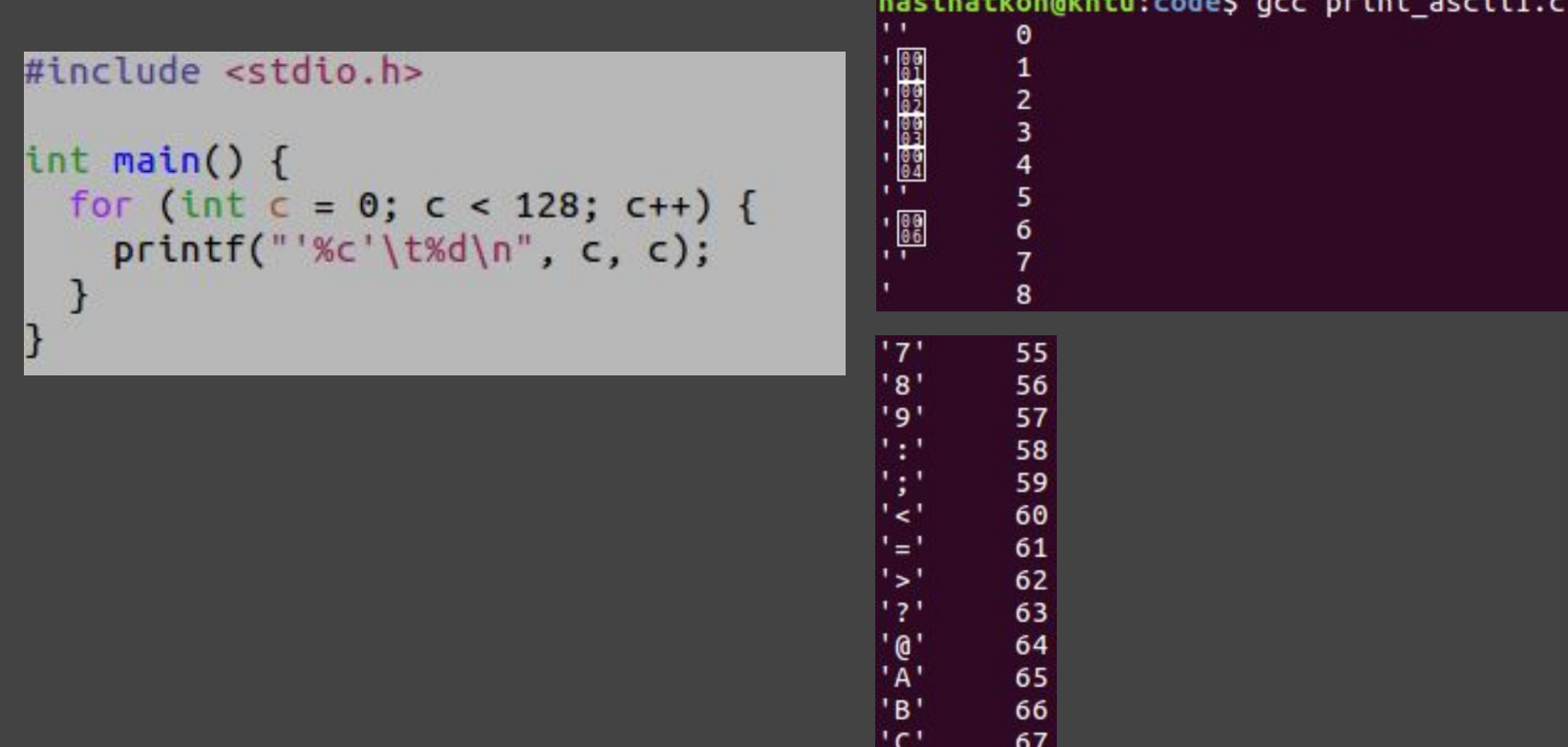

222L

## Print ascii code

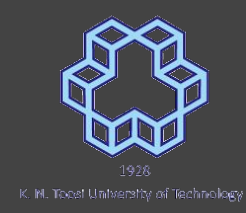

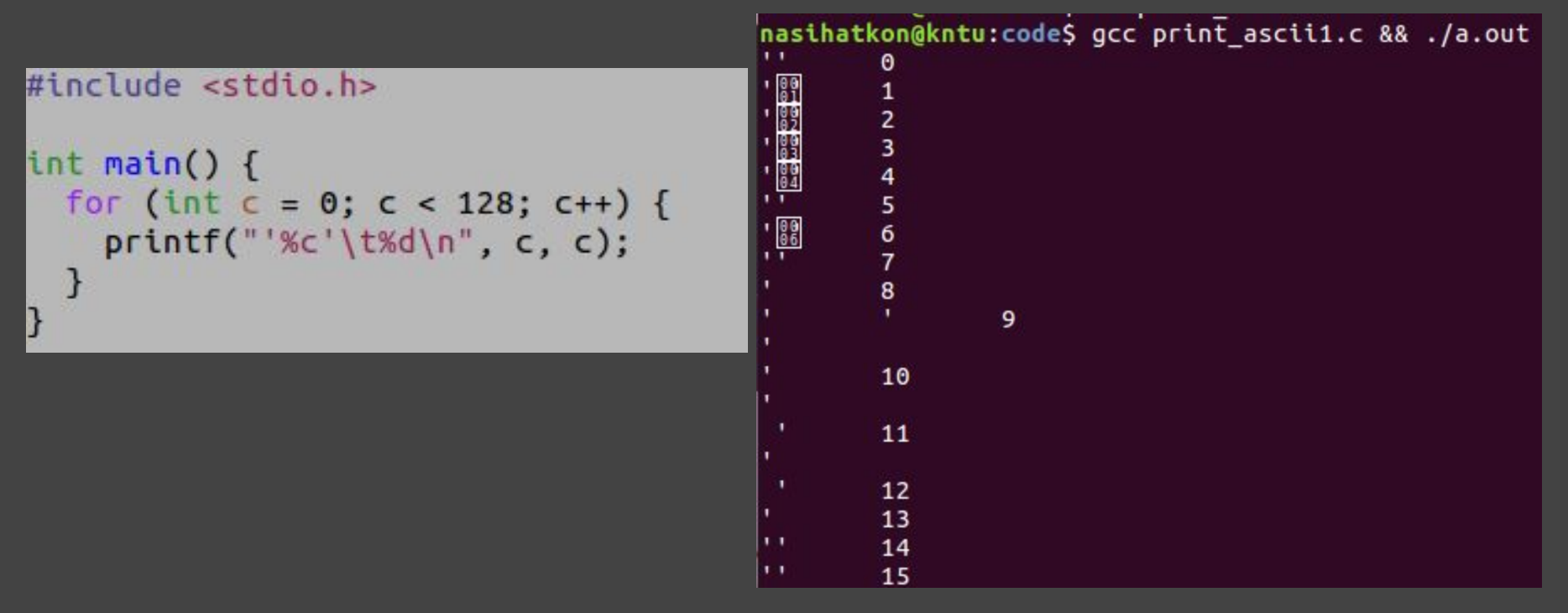

bel

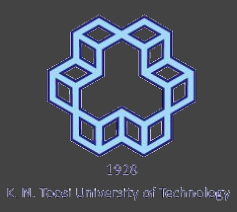

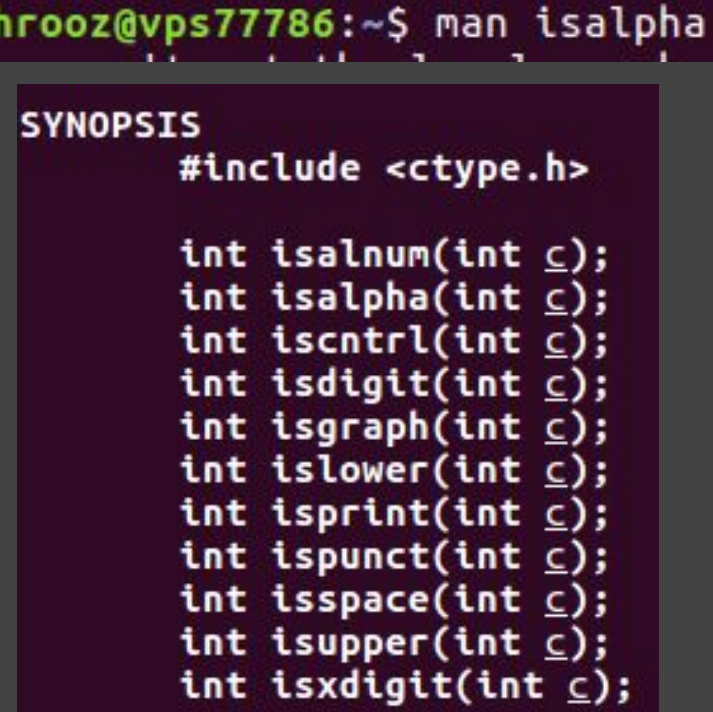

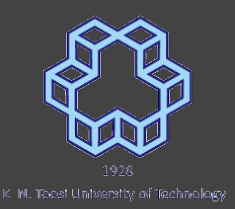

int isalpha(int c) $C$ This function checks whether the passed character is alphabetic.

int islower(int c)  $\mathbb{Z}$ This function checks whether the passed character is lowercase letter.

int isupper(int c)  $\mathbb{Z}$ 

This function checks whether the passed character is an uppercase letter.

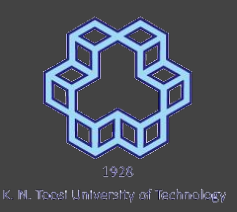

int isdigit(int c)  $\mathbb{Z}$ This function checks whether the passed character is decimal digit.

int isalnum(int c) $C$ This function checks whether the passed character is alphanumeric.

int is x digit (int c)  $\mathbb{Z}$ This function checks whether the passed character is a hexadecimal digit.

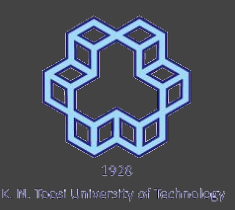

int isspace(int c)  $\mathbb{Z}$ This function checks whether the passed character is white-space.

int isprint(int c)  $\mathbb{Z}$ This function checks whether the passed character is printable.

int iscntrl(int c)  $\mathbb{Z}$ This function checks whether the passed character is control character.

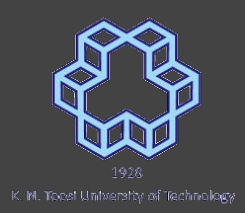

#### int my isdigit(int c) { **SYNOPSIS** #include <ctype.h> int isalnum(int  $c$ );  $int$  isalpha(int  $c$ );  $int$  iscntrl(int  $c$ ); int isdigit(int  $c$ ); int isgraph(int  $\subseteq$ ); int islower(int  $c$ ); int isprint(int  $\subseteq$ ); int ispunct(int  $\subseteq$ ); int isspace(int  $\subseteq$ ); int isupper(int  $\subseteq$ ); int isxdigit(int  $c$ );

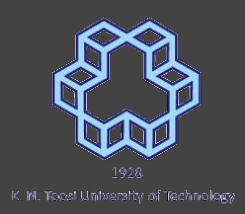

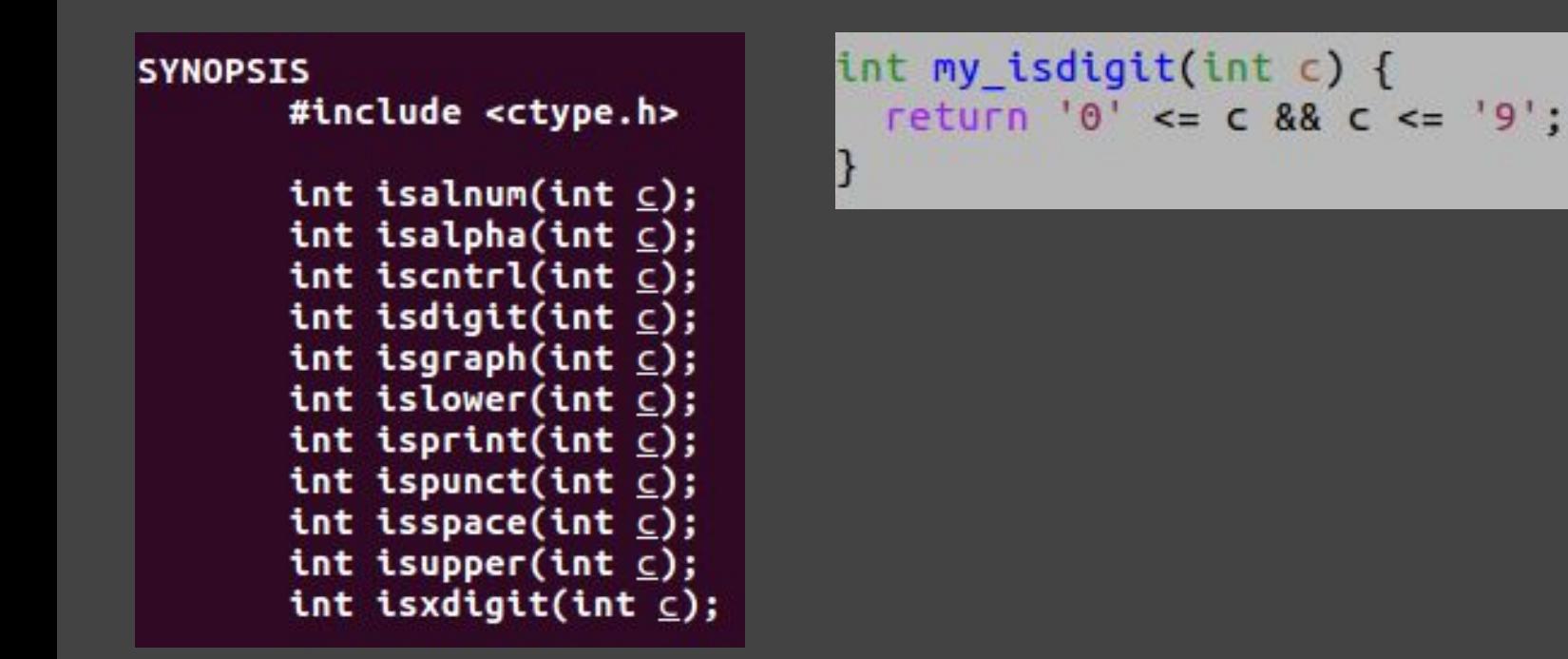

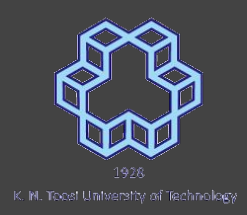

#### **SYNOPSIS** #include <ctype.h>  $int$  isalnum(int  $c$ );  $int$  isalpha(int  $c$ );  $int$  iscntrl(int  $c$ ); int isdigit(int  $c$ ); int isgraph(int  $\subseteq$ ); int islower(int  $c$ ); int isprint(int  $\subseteq$ ); int ispunct(int  $\subseteq$ ); int isspace(int  $\subseteq$ ); int isupper(int  $\subseteq$ ); int isxdigit(int  $c$ );

## int my isalpha(int c) {

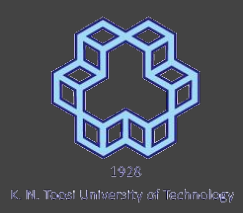

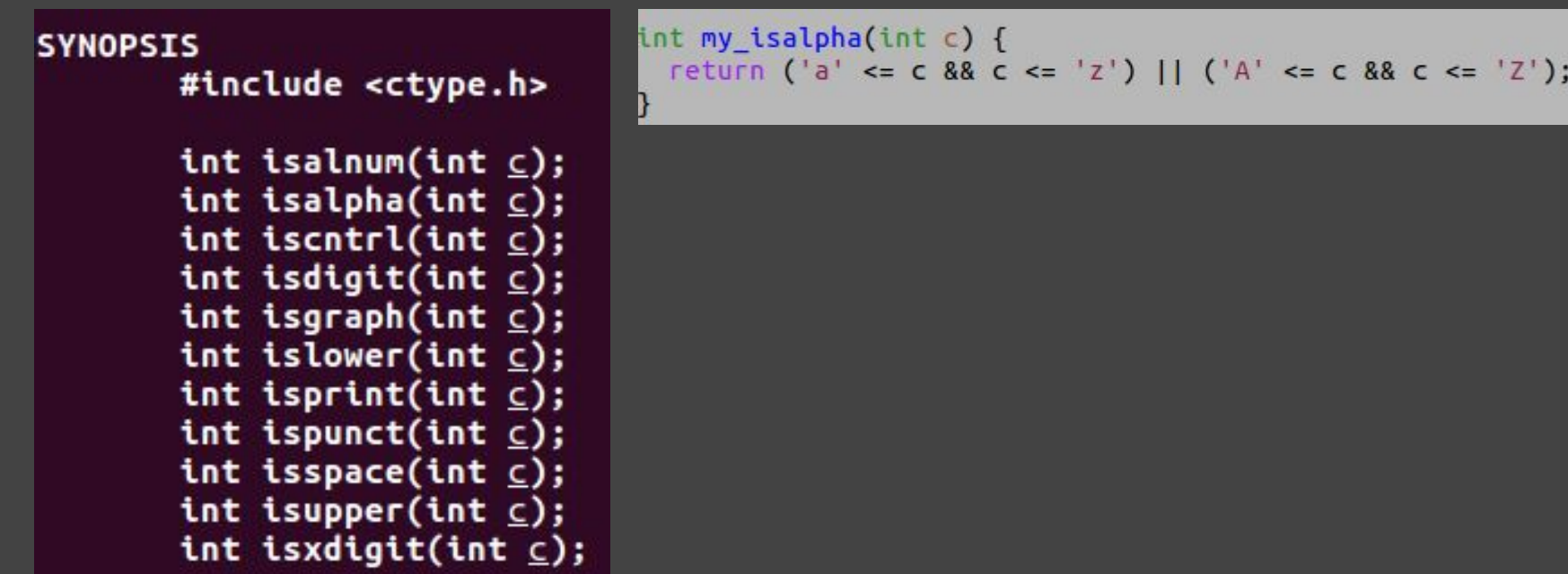

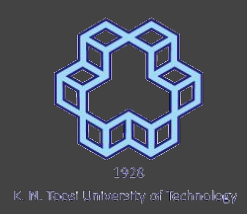

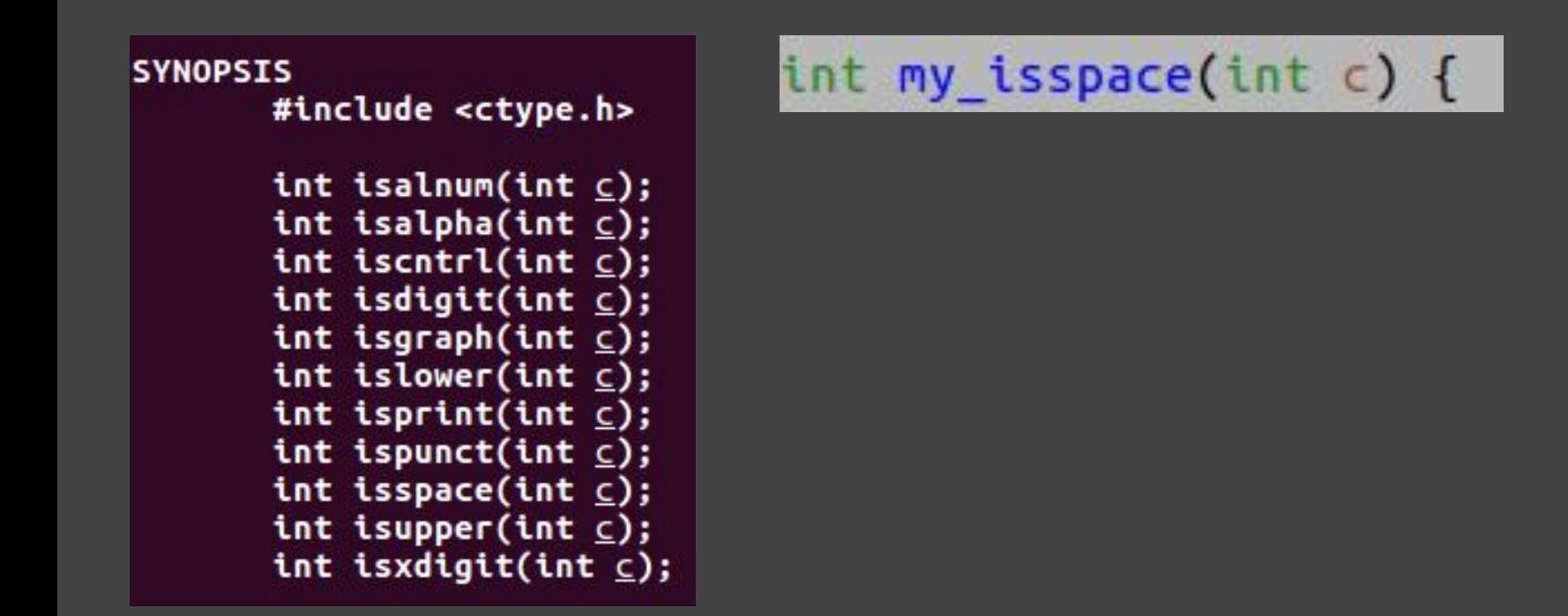

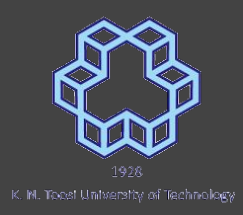

#### int my isspace(int  $c$ ) { return  $c ==$  ''||  $c ==$  '\t' ||  $c ==$  '\r' ||  $c ==$  '\n' ||  $c ==$  '\v' ||  $c ==$  '\f';

```
int isalnum(int c);
int isalpha(int c);
int iscntrl(int c);
int isdigit(int c);
int isgraph(int \subseteq);
int islower(int c);
int isprint(int \subseteq);
int ispunct(int \subseteq);
int isspace(int c);
int isupper(int c);
int isxdigit(int c);
```
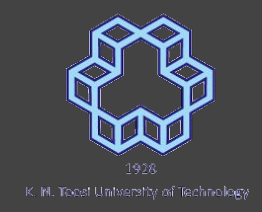

## printing ascii characters - revised

```
#include <stdio.h>
#include <ctype.h>
int \text{main()}for (int c = 0; c < 128; c++) {
    if isprint(c)
        printf("%c'\t%d\n", c, c);else
      printf("' '\t%d\n", c);
  }
```
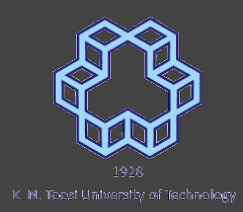

int tolower(int c)  $\mathbb{Z}$ This function converts uppercase letters to lowercase.

int toupper(int c) $\mathbb{Z}$ This function converts lowercase letters to uppercase.

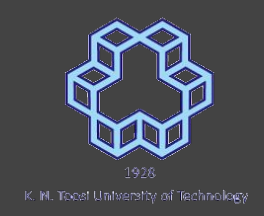

# Example: rewrite "toupper"

```
#include <stdio.h>
int my_toupper(int c) {
int min() {
 for (int c = 0; c < 128; c++) {
    printf("'%c'\t'%c'\n", c, my_toupper(c));
  \mathcal{F}
```
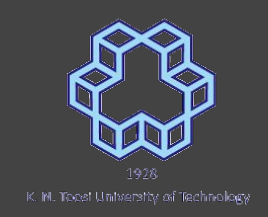

# Example: rewrite "toupper"

```
#include <stdio.h>
```

```
int my_toupper(int c) {
  return (c >= 'a' && c <= 'z') ? c + ('A' - 'a') : c;
```

```
int min() ffor (int c = 0; c < 128; c++) {
   printf("'%c'\t'%c'\n", c, my_toupper(c));
```
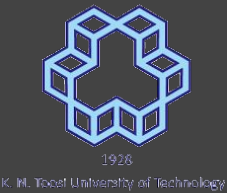

# Converting string to integer

nasihatkon@kntu:code\$ man atoi  $ATOI(3)$ Linux Programmer's Manual  $ATOI(3)$ **NAME** atoi, atol, atoll - convert a string to an integer **SYNOPSIS** #include <stdlib.h> int atoi(const char \*nptr); long atol(const char \*nptr); long long atoll(const char \*nptr); Feature Test Macro Requirements for glibc (see feature\_test\_macros(7)): **DESCRIPTION** The atoi() function converts the initial portion of the string pointed to by nptr to int. The behavior is the same as strtol(nptr, NULL, 10); except that atoi() does not detect errors. The atol() and atoll() functions behave the same as atoi(), except that they convert the initial portion of the string to their return type of long or long long. **RETURN VALUE** 

The converted value.

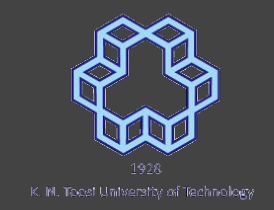

## Converting string to integer

**int i = atoi("12356");**

```
int j = atoi("-12349");
```
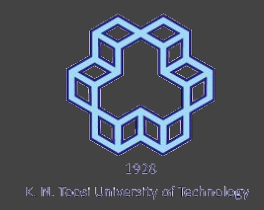

## Write your own atoi

atoi1.c

int my\_atoi(char \*s) { int  $n = 0$ ; while (isdigit(\*s)) {  $n = n*10 + (*s- '0');$  $S++;$ } return n;

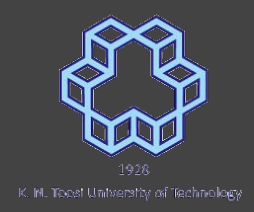

## Write your own atoi

atoi2.c

```
int my atoi(char *s) {
 int n = 0;
 int sign = 1;
 if (*s == '-'') {
   sign = -1;S++;} else if (*s == '+) {
   S++;}
 while (isdigit(*s)) {
   n = n*10 + (*s-10);
   S++;}
 return sign * n;
```
# Converting string to double

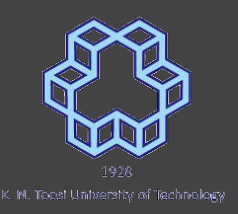

```
ATOF(3)ATOF(3)
                           Linux Programmer's Manual
NAME
       atof - convert a string to a double
SYNOPSIS
       #include <stdlib.h>
       double atof(const char *nptr);
DESCRIPTION
       The atof() function converts the initial portion of the string pointed
       to by nptr to double. The behavior is the same as
           strtod(nptr, NULL);
       except that atof() does not detect errors.
RETURN VALUE
       The converted value.
```
### Converting string to double

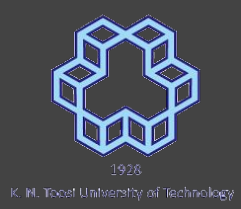

**double x = atof(".12356");**

**double y = atof("-12349.000");**

### strtol & strtod

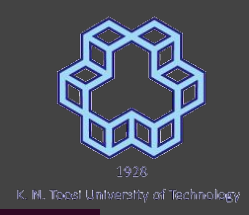

```
NAME
       strtol, strtoll, strtog - convert a string to a long integer
SYNOPSIS
       #include <stdlib.h>
        long int strtol(const char *<u>nptr</u>, char **endptr, int <u>base</u>);
unsigned long int strtoul(const char *<u>nptr</u>, char **<u>endptr</u>, int <u>base</u>);
NAME
       strtod, strtof, strtold - convert ASCII string to floating-point number
SYNOPSIS
       #include <stdlib.h>
       double strtod(const char *<u>nptr</u>, char **endptr);
```
### strtol & strtod

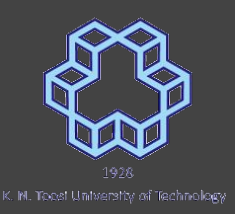

```
#include <stdio.h>
#include <stdlib.h>
int \text{main()}char msg[] = "12000 years from now!";char p:
  int d = strtol(msg, & p, 10);print(f("M\n'0', d));
  print(f("Ms\n), p);return 0;
```
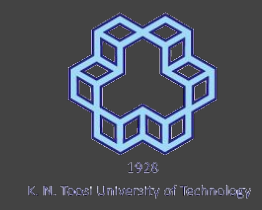

#### stdio

```
int putchar(int c);
int getchar(void);
```

```
int puts(const char *s);
char *gets(char *s);
```
**int sprintf(char \*str, const char \*format, ...); int fscanf(FILE \*stream, const char \*format, ...);**

## string manipulation (string.h)

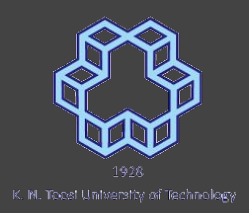

**#include <string.h>**

**char \*strcpy(char \*dest, const char \*src); char \*strncpy(char \*dest, const char \*src, size\_t n);**

**char \*strcat(char \*dest, const char \*src); char \*strncat(char \*dest, const char \*src, size\_t n);**

**size\_t strlen(const char \*s);**

#### string comparison

- **● s1 is equal to s2**
- **● s1 is larger than s2**
- **● Sorting names in a list**

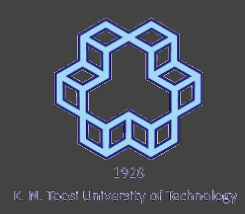

#### string comparison

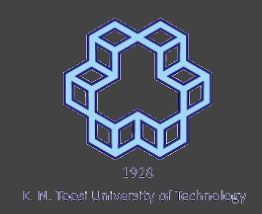

**int strcmp(const char \*s1, const char \*s2);**

int strncmp(const char \*s1, const char \*s2, size t n);

# Example

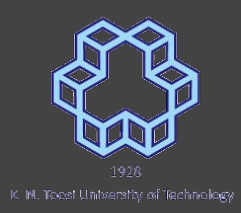

 $int$  main() {  $char s1[] = "Shir Jamshid";$  $char$  s2[] = "Shir Farzad";  $char$  s3[] = "Shir Farhad"; printf("%d\n", strcmp(s1, s2)); return 0;

## write you own strcpy

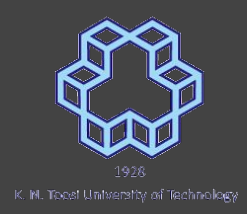

```
int main() {
 char s1[] = "Shir Jamshid";
 char s2[] = "Shir Farzad";
 char s3[] = "Shir Farhad";
```

```
printf("M\n\eta", strcmp(s1, s2));printf("M\nu", my stremp(s1, s2));
```
return 0;

```
int my strcmp(char *s1, char *s2) {
 while (*s1 == *s2 88 s1 != '0') {
   51++s2++;return *s1 - *s2:
```

```
void bubbleSort(char *a[], int n);
void swap(char **p, char **q);
void printStrArray(char **a, int n);
int \text{main()}char *a[] = {
    "Behrooz",
    "Behrad",
    "Bahman",
    "Bahram",
    "Behnam"
  \};
  int n = sizeof(a) / sizeof(a[0]);printStrArray(a,n);
  bubbleSort(a,n);
  printStrArray(a,n);
  return 0;
```
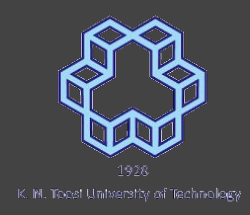

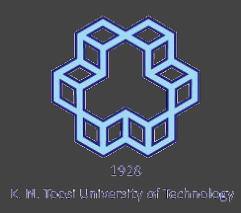

```
void bubbleSort(char *a[], int n);
void swap(char **p, char **q);
void printStrArray(char **a, int n);
int main() fchar *a[] = {
    "Behrooz",
    "Behrad".
    "Bahman",
    "Bahram",
    "Behnam"
  \mathcal{H}:
  int n = sizeof(a) / sizeof(a[0]);printStrArray(a,n);
  bubbleSort(a,n);
  printStrArray(a,n);
  return 0:
```

```
void printStrArray(char **a, int n) {
 if (n == 0) {
   putchar('n');return;
 puts(a[0]);printStrArray(a+1, n-1);
```
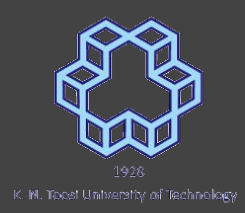

```
void bubbleSort(char *a[], int n);
void swap(char **p, char **q);
void printStrArray(char **a, int n);
int \text{main()}char *a[] = {
    "Behrooz",
    "Behrad",
    "Bahman".
    "Bahram".
    "Behnam"
 \mathcal{E}:
  int n = sizeof(a) / sizeof(a[0]);printStrArray(a,n);
  bubbleSort(a,n);
  printStrArray(a,n);
  return 0:
```

```
void bubbleSort(char *a[], int n) {
 for (int m = n-1; m > 0; m--)
   for (int i = 0; i < m; i++)if (strcmp(a[i], a[i+1]) > 0)swap(\&a[i], \&a[i+1]);void swap(char **p, char **q) {
 char *temp;
 temp = *p;*_{D} = *_{G}:
  *q = temp;
```
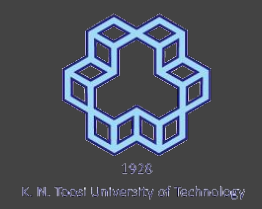

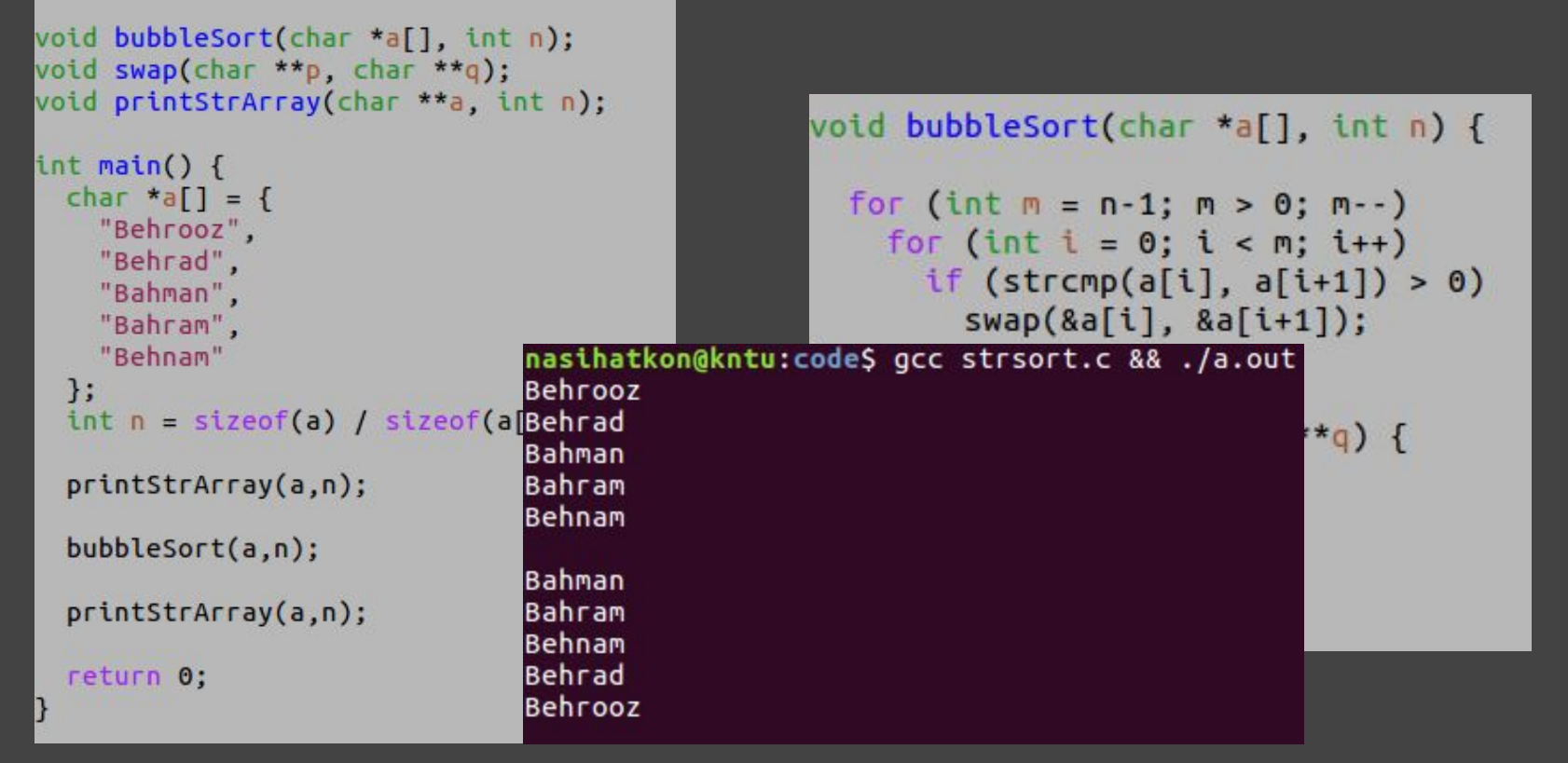

#### searching strings

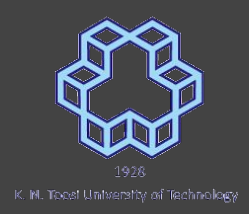

**#include <string.h>**

**char \*strchr(const char \*s, int c); char \*strrchr(const char \*s, int c);**

size t strspn(const char \*s, const char \*accept); size t strcspn(const char \*s, const char \*reject);

**char \*strpbrk(const char \*s, const char \*accept);**

## substring search

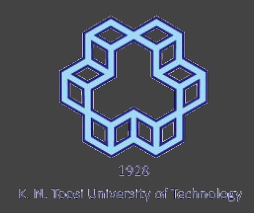

**#include <string.h>**

**char \*strstr(const char \*haystack, const char \*needle);**

## tokenizing strings

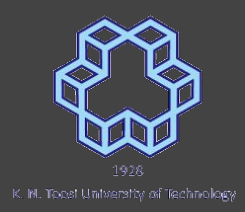

**#include <string.h>**

**char \*strtok(char \*str, const char \*delim);**